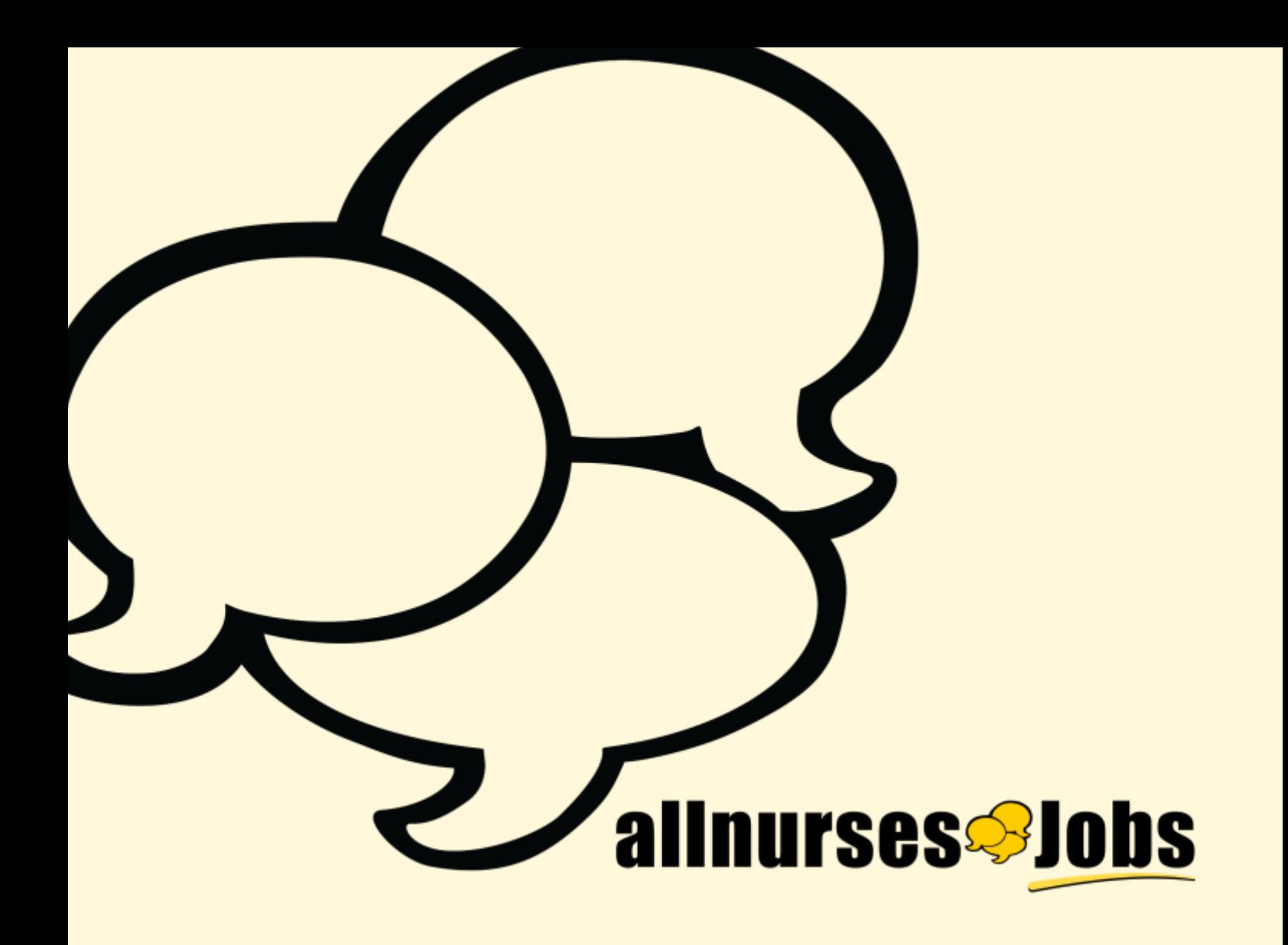

### XML datafeed specifications

**Updated:** 3/1/2017

© 2016 allnurses.com Inc.

# **Overview**

### Job Updates and Delivery Method

 Normally we work with XML data feeds that are uploaded to a HTTP URL where the file is updated by the client daily. We do also allow for FTP or SFTP with the proper login in credentials or allnurses.com can create a custom daily scrape API. If none of these options work, please reach out to your account executive to explore other options.

### Important

 The following sections describe how to create a custom XML datafeed for allnurses. If you already have a standard datafeed you are using, first check with your account executive if allnurses is able to work with your XML structure. Feel free to email an example datafeed to your account executive to see if your feed will work.

## **XML datafeed Specification**

#### Initial Elements

There are several initial static elements that need included in the XML datafeed for record keeping purposes.

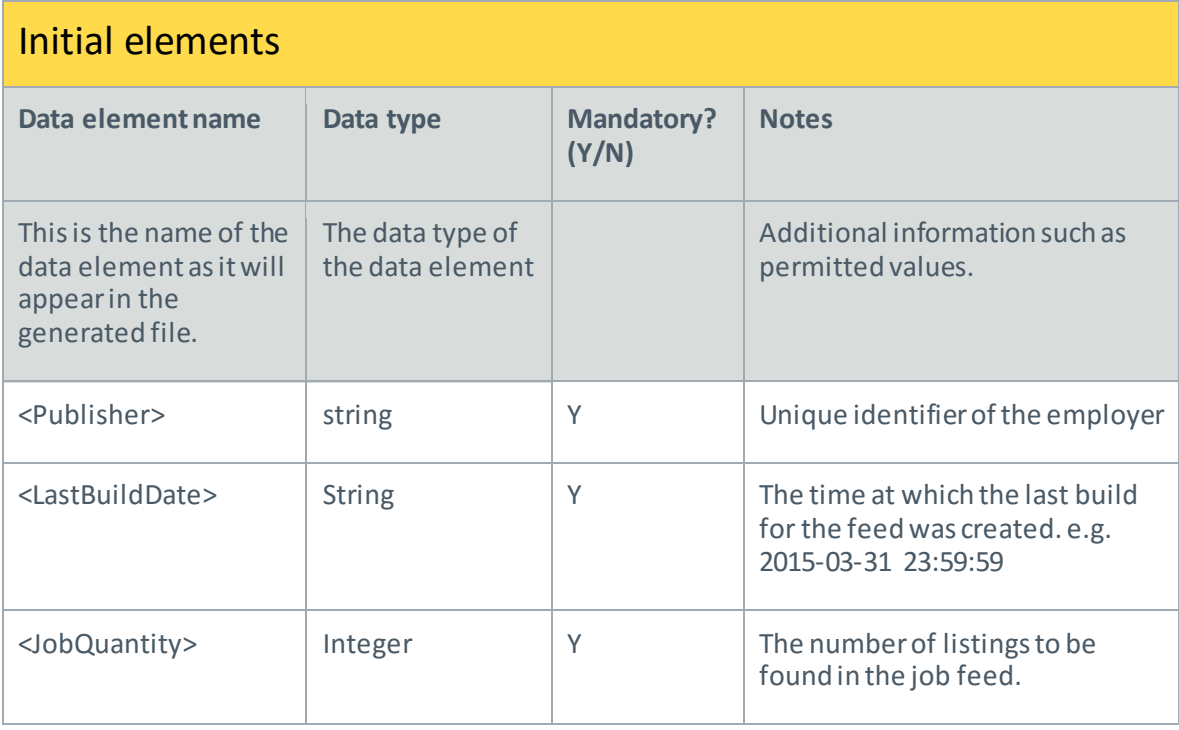

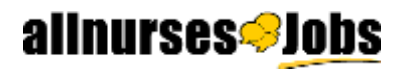

### File Structure Elements

Below is a list of mandatory and optional elements that can be included in the feed. The more you are able to provide, the more accurate we can match fields.

- Start-tag example: < element >
- End-tag example: </element>
- Empty-element tag example: <element/>

#### File structure elements

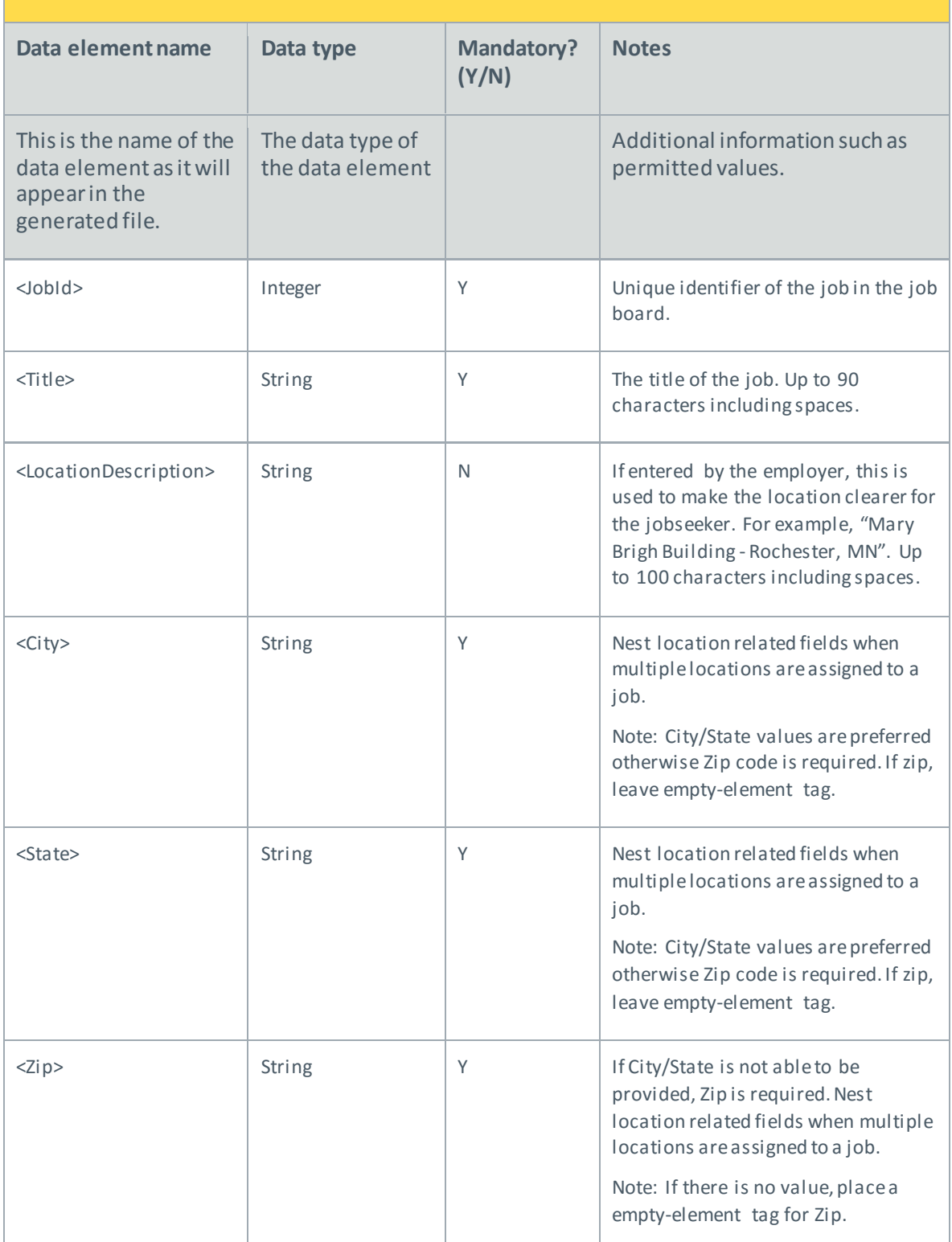

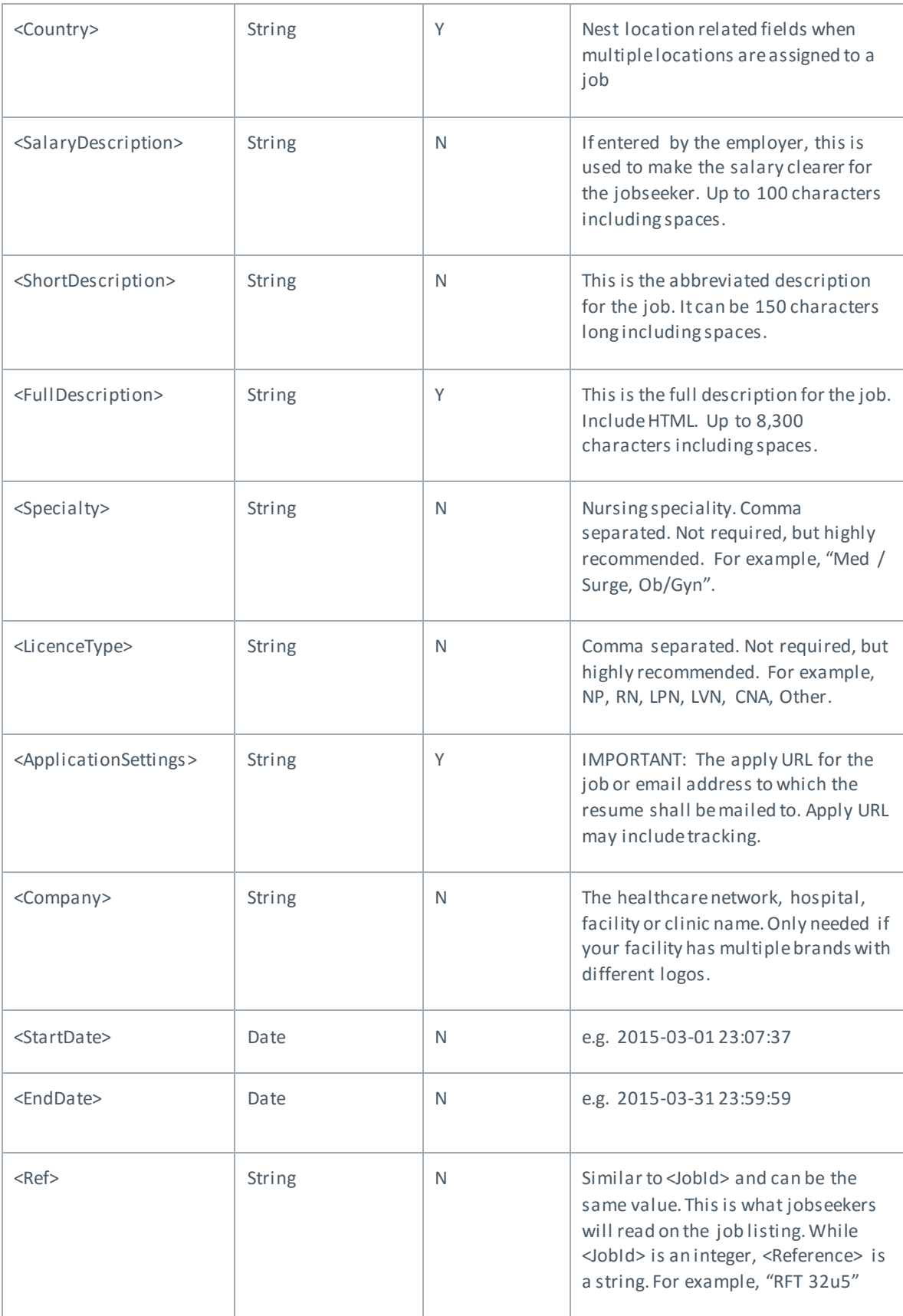

### File structure example

The data elements specified in this section will be included as elements within <job> elements wrapped in a <source> root element with several key initial elements. See below:

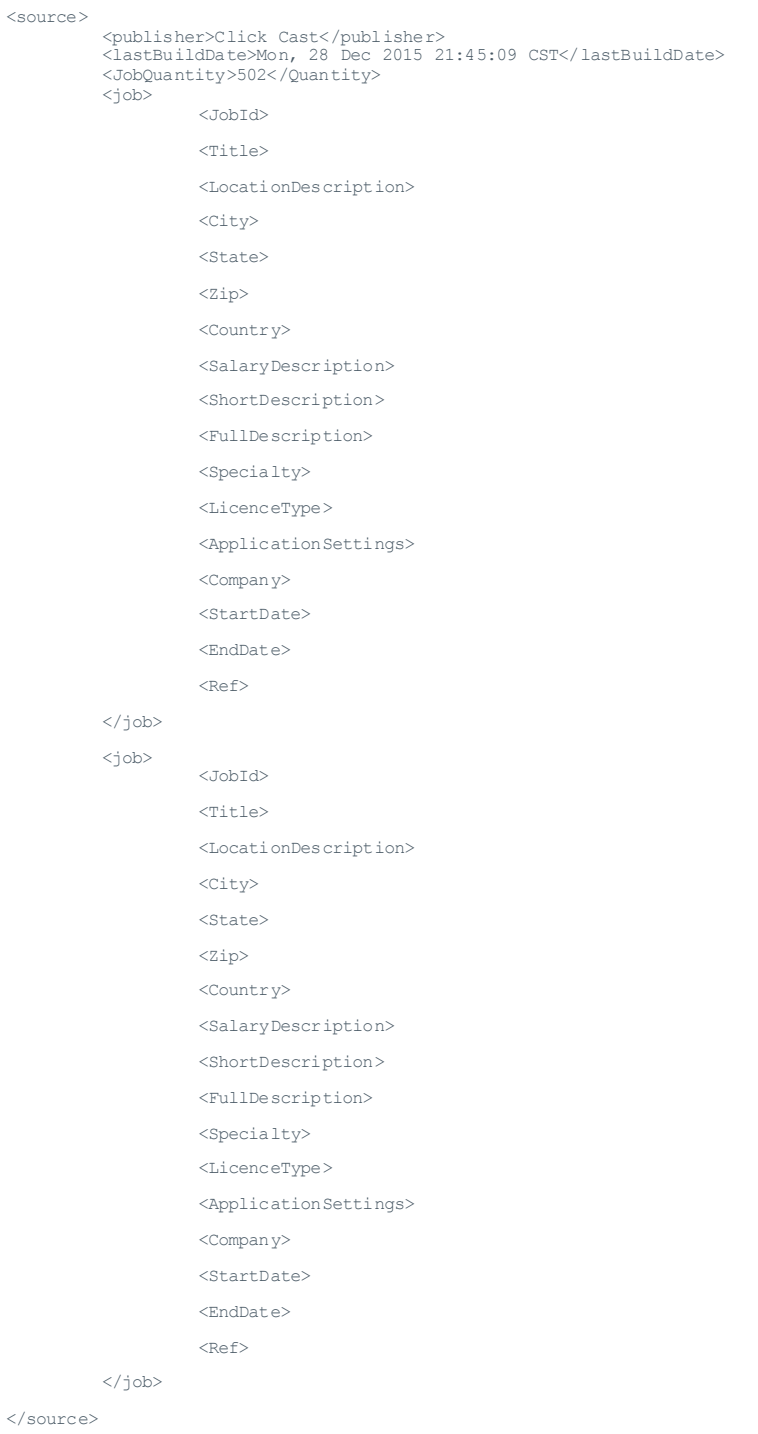

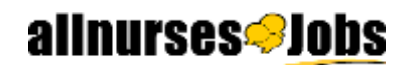